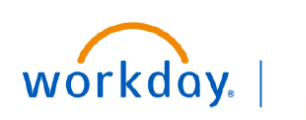

**VUMC BUSINESS EDUCATION** 

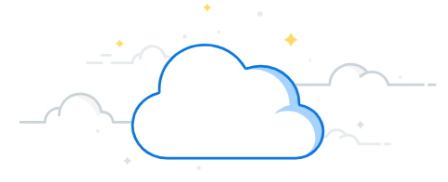

## **Emergency Contacts Everbridge/AlertVU (All Employees)**

The Everbridge/AlertVU system at VUMC is how you are notified in case of an emergency on campus. Workday allows you to opt-in to the system and determine how you want to be notified in case of an emergency. It is always important to keep this information up to date. If this information changes at any time, please be sure to update it within Workday as soon as possible. Please follow the steps below to complete the process.

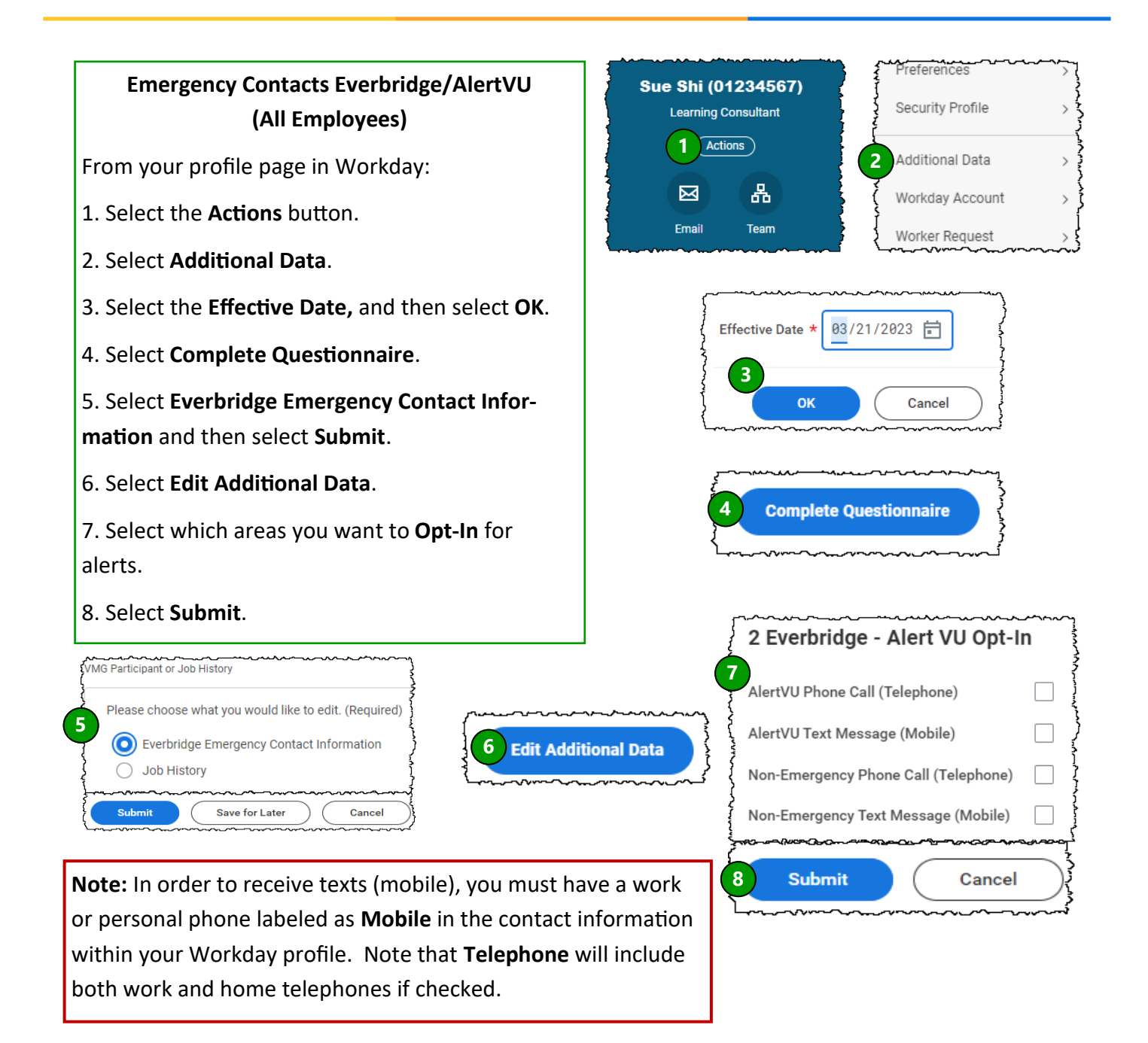